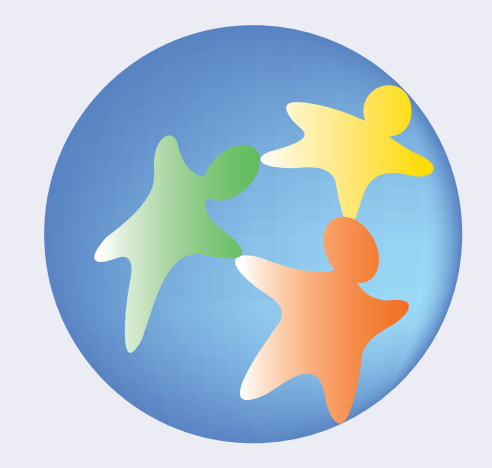

## · PRTR

PRTR

NGO NPO

②NGO

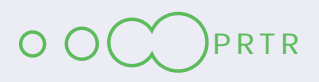

# PRTR

NGO NPO

PRTR

化管法に基づき、誰でもPRTRデータを入手できるようになったことで、各都道府県や全国

NGO NPO

(http://www.prtr-info.jp/prtrinfo/) (http://www.meti.go.jp/ policy/chemical\_management/law/kouhyo.html) PRTR  $\mathsf{PRTR}$  . PRTR  $\mathsf{PRTR}$ 

PRTR

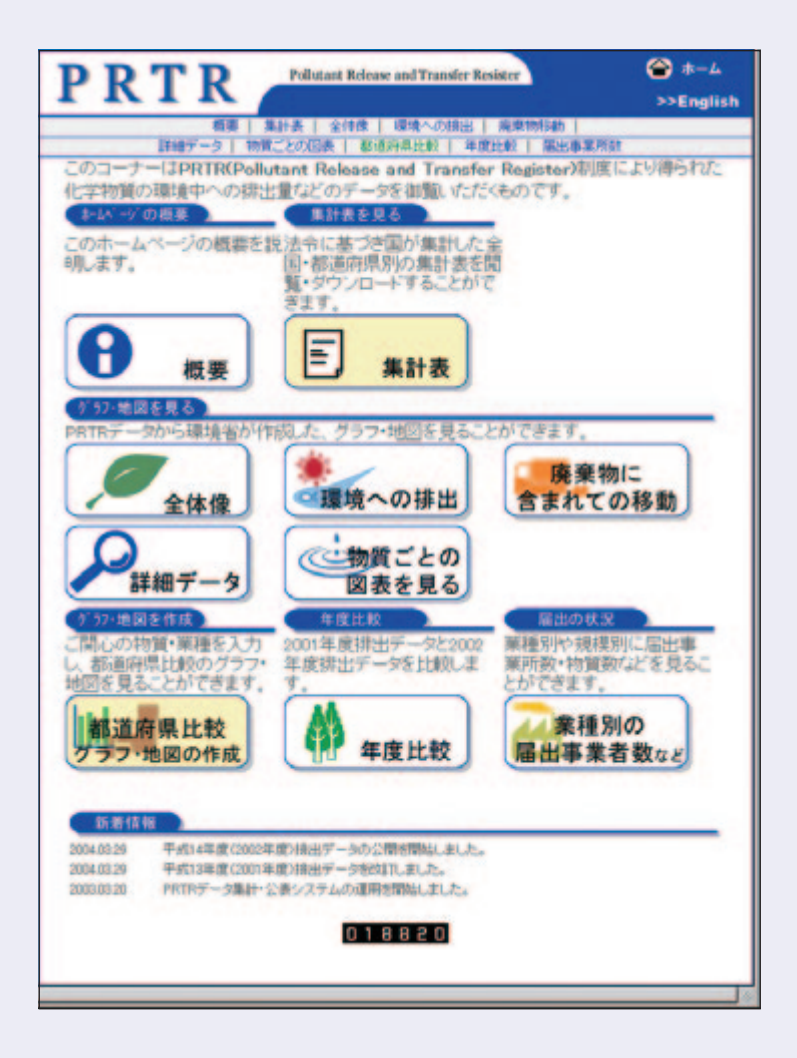

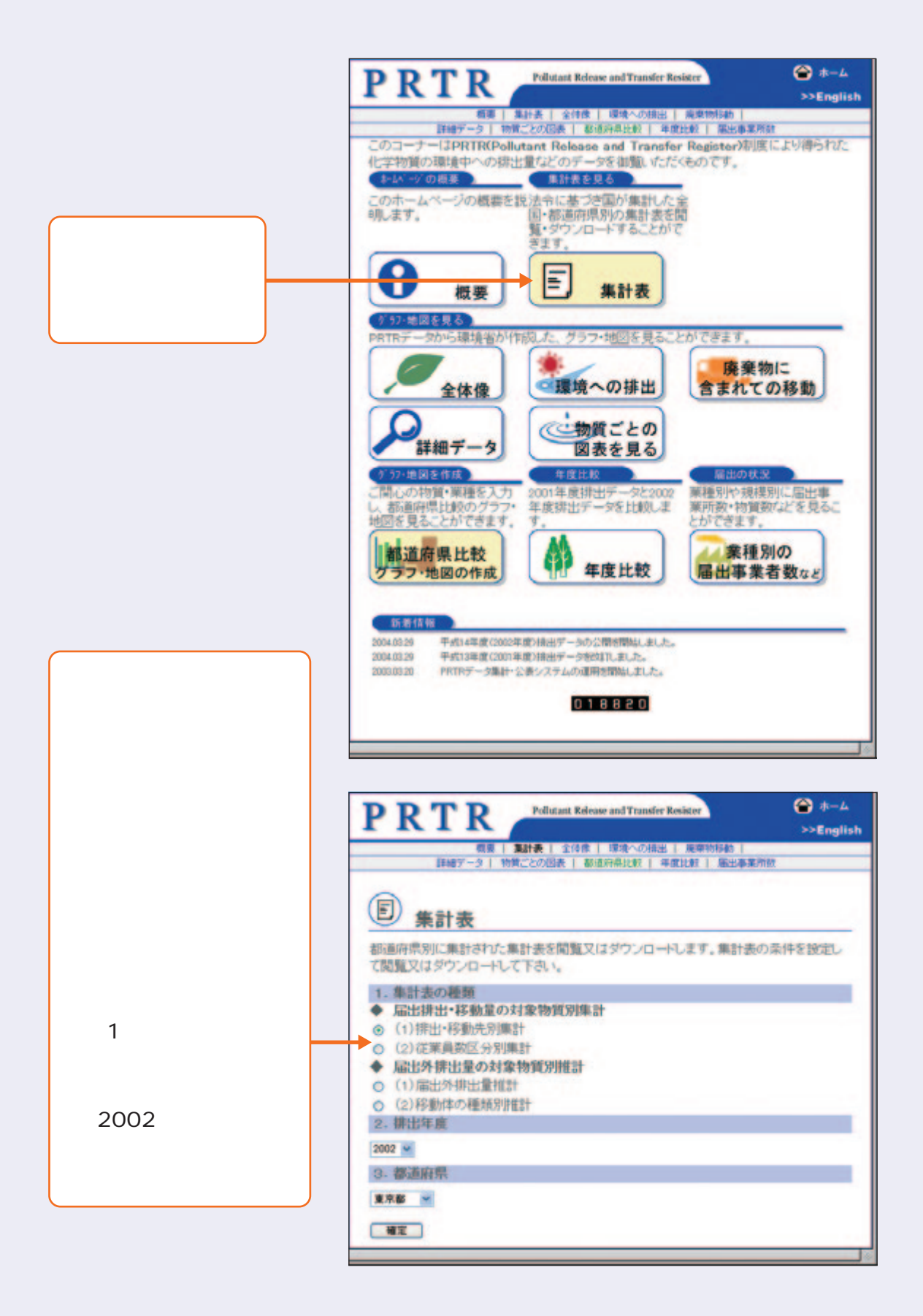

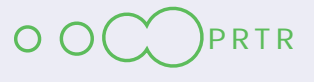

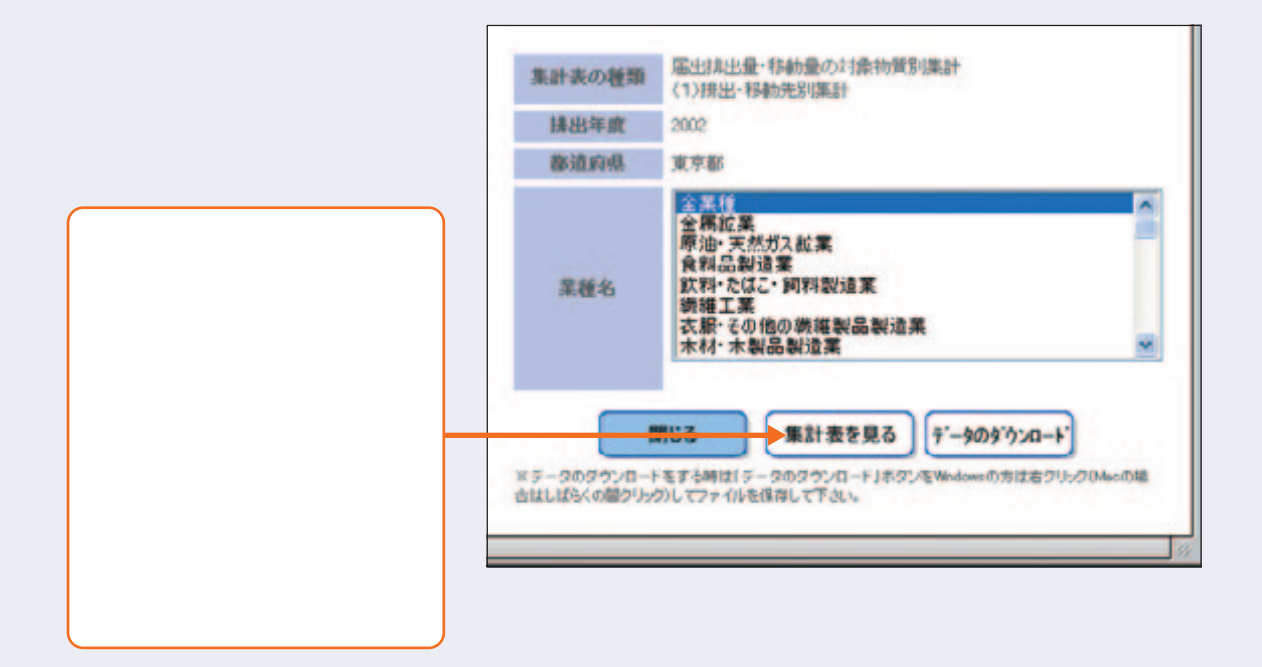

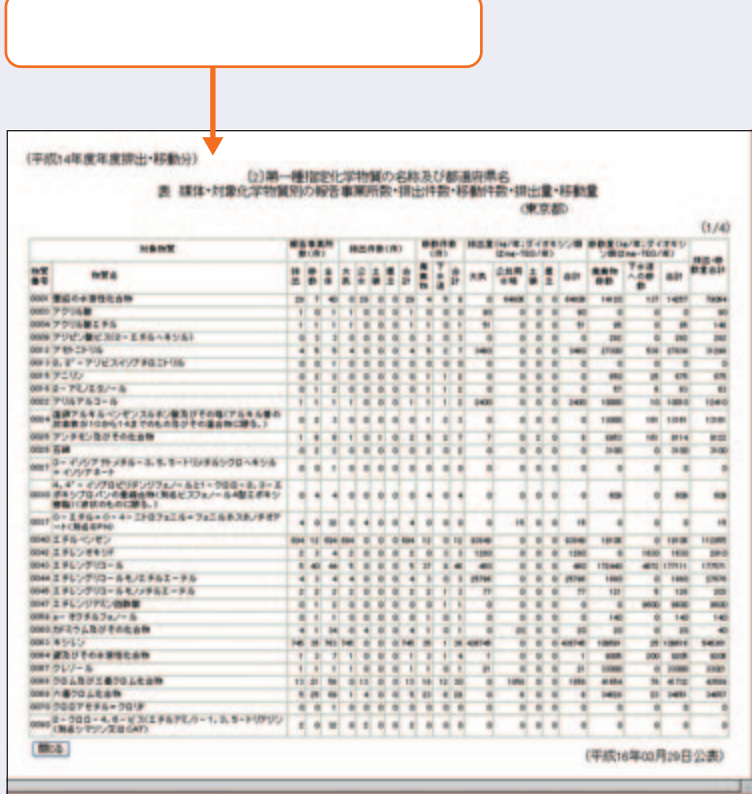

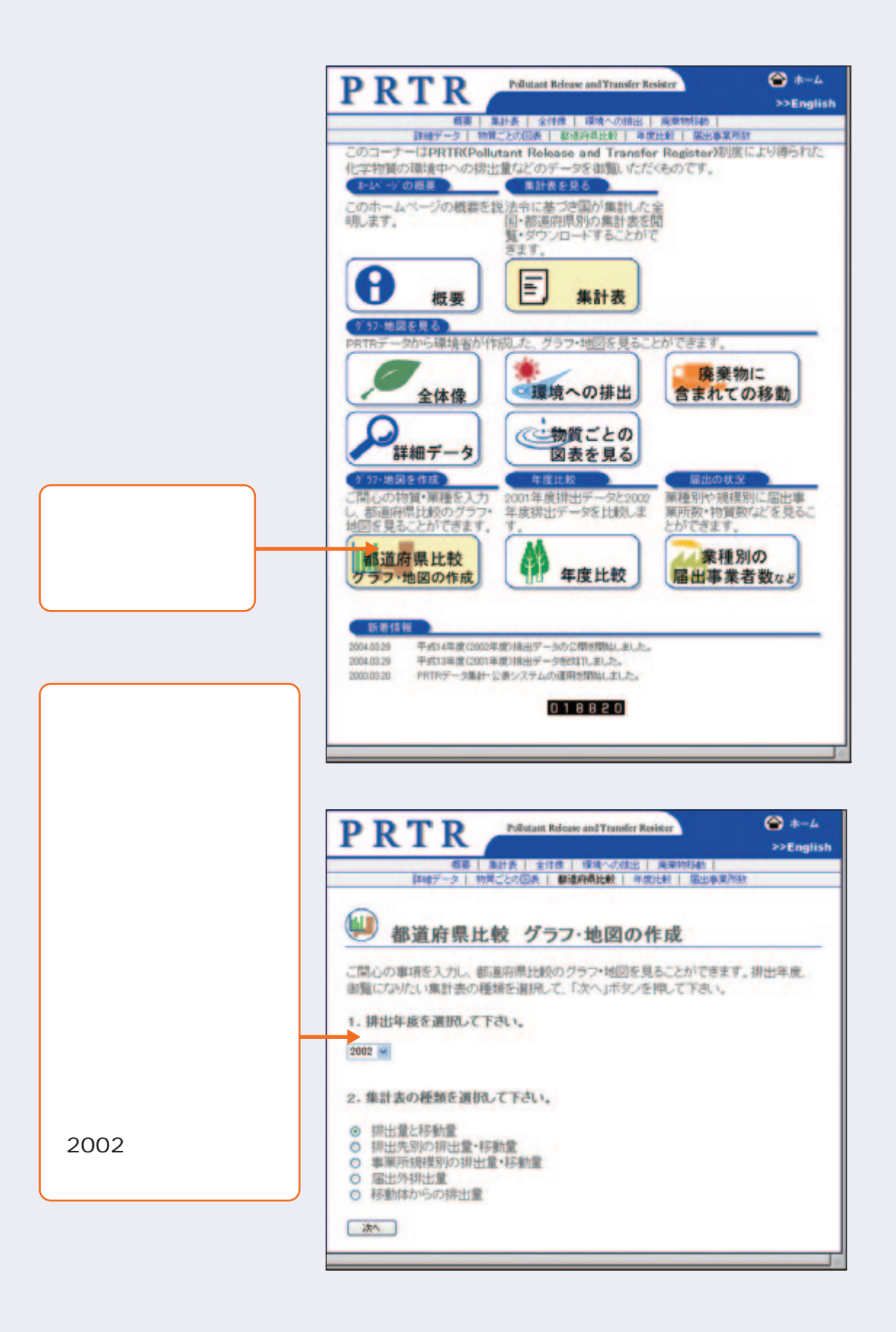

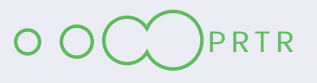

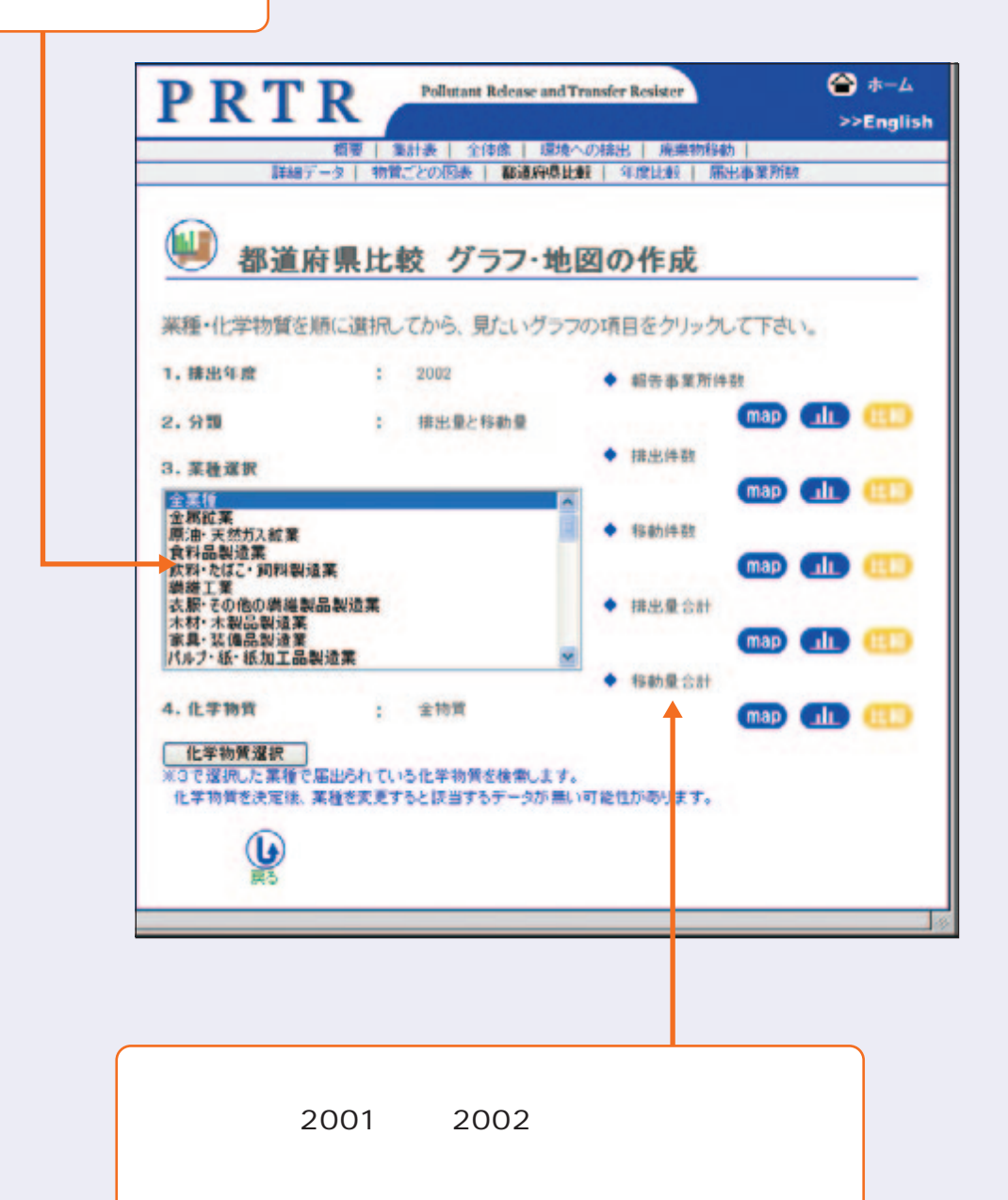

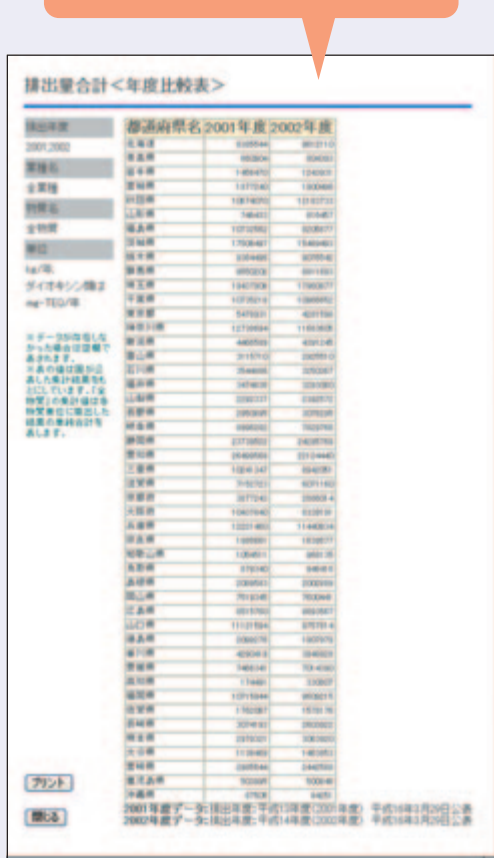

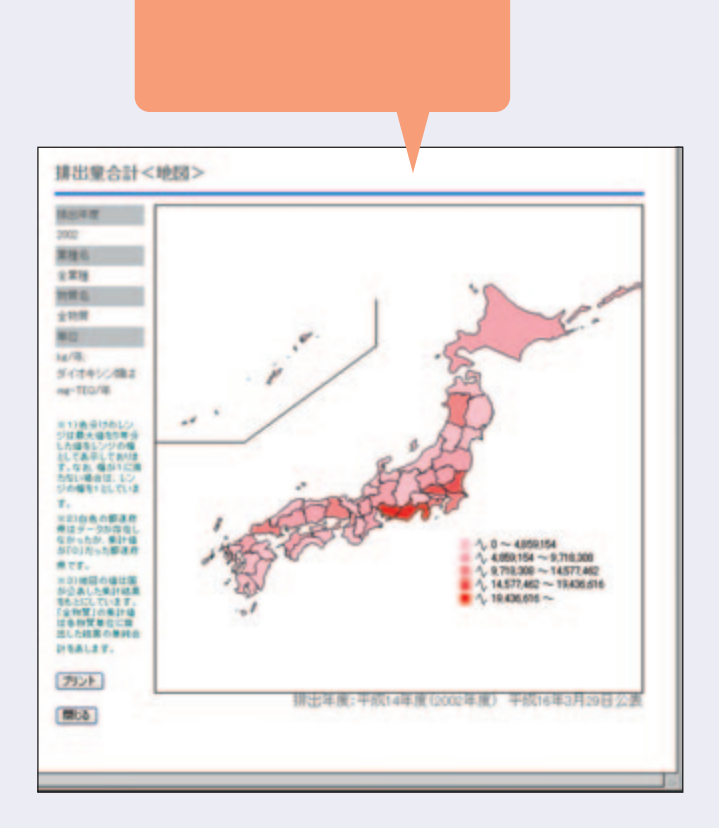

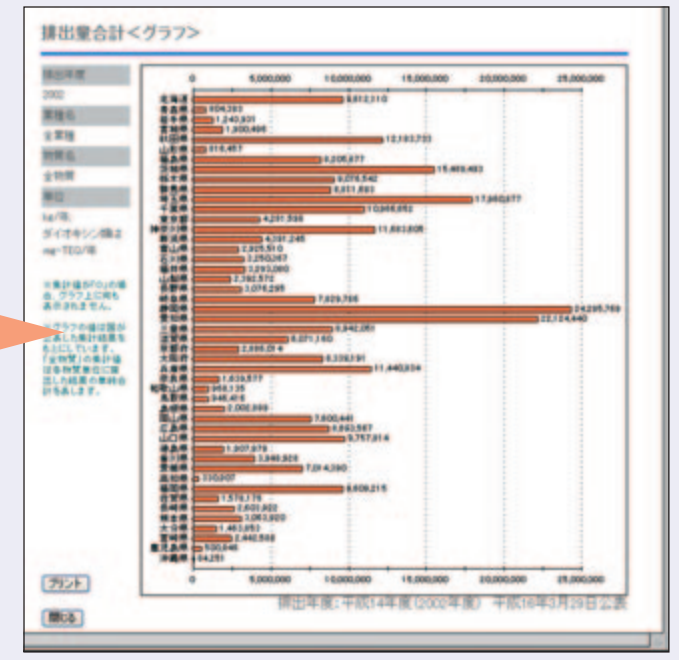

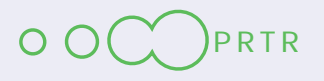

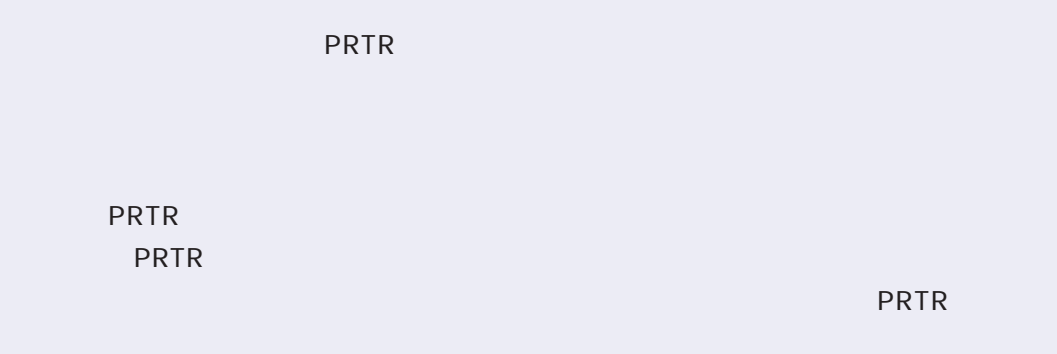

### (http://www.k-erc.pref.kanagawa.jp/prtr/H15data/H15top.htm)

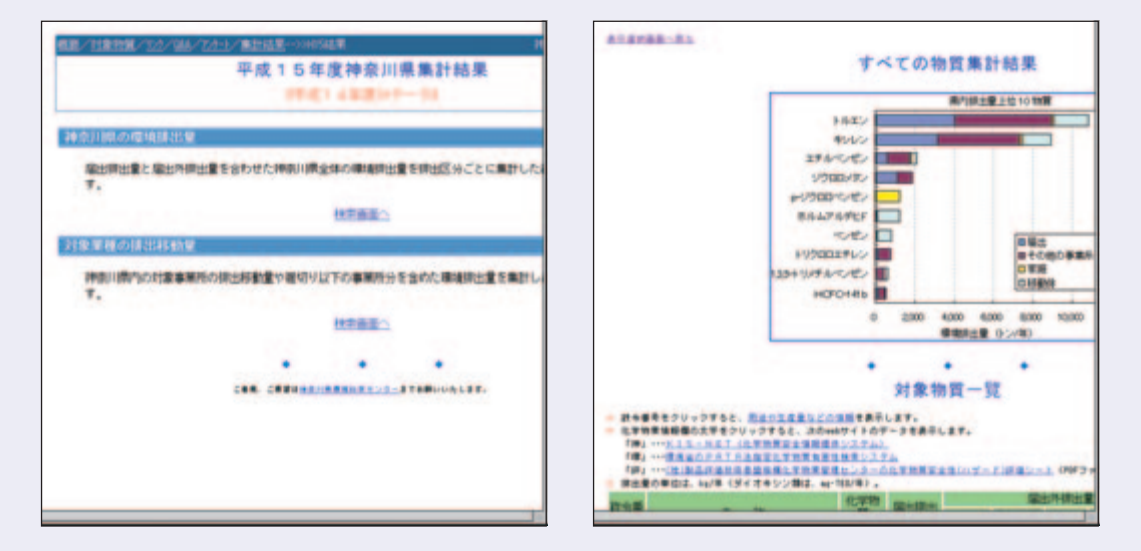

http://www.pref.hyogo.jp/JPN/apr/topics/new-prtr/syukei/syukeiindex.htm

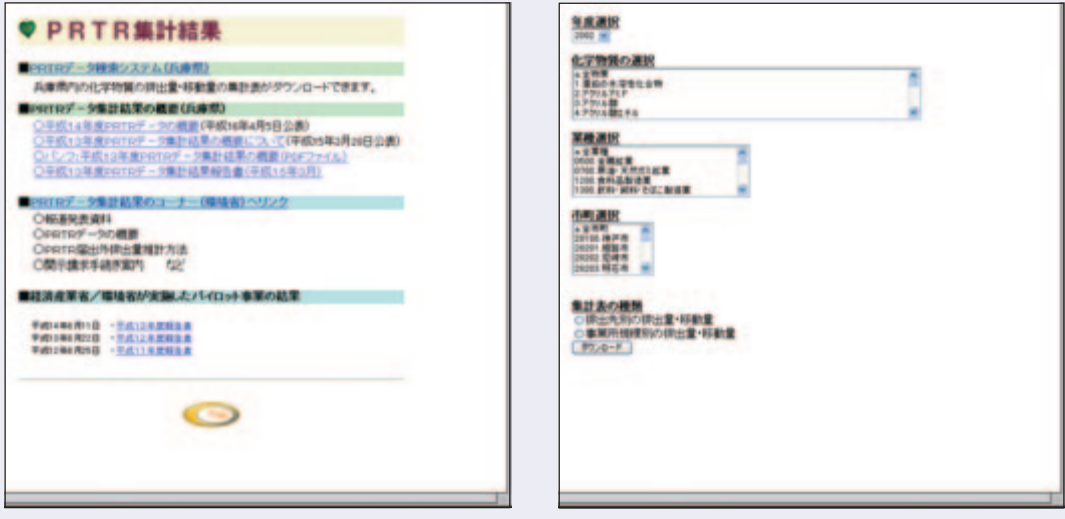

#### もは、自社のPRTRデータを実現させています。これには、自主的に基準を実現させています。

#### PRTR

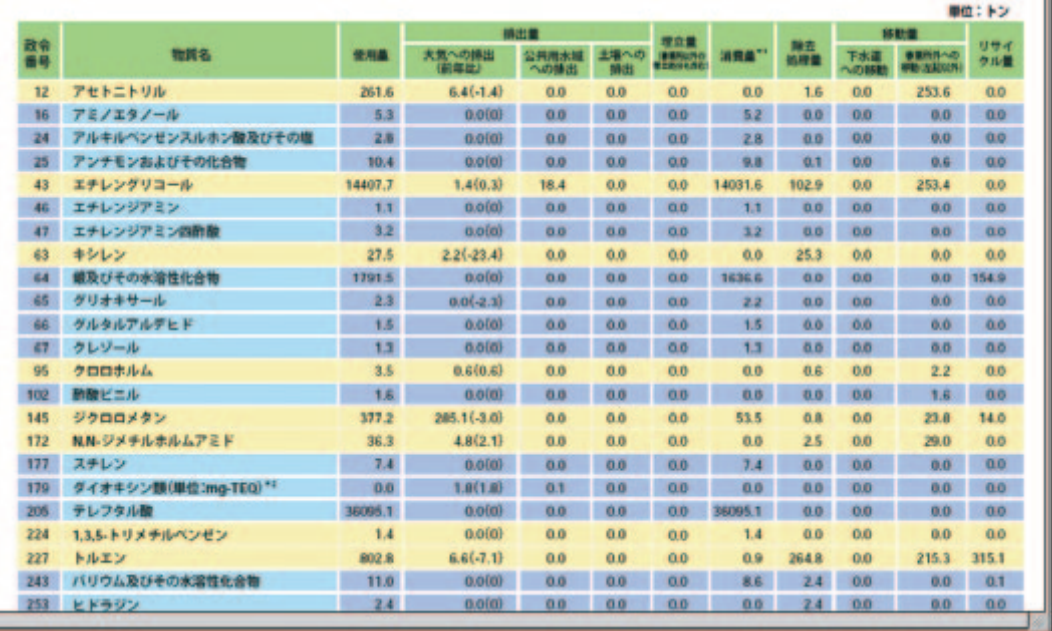

 $\mathsf{PRTR}$ 

ー<br>トンターのホームページ(http://www.ceis.or.jp/prtr/katsuyou/kigyo.html

 $1.1\pm1.0$  . Construction is the extension of the extension  $\mathcal{C}$